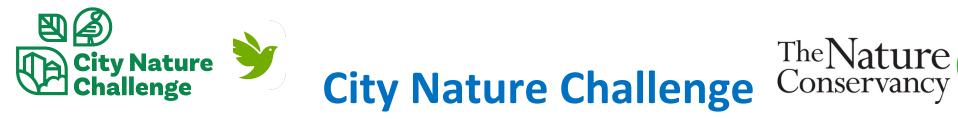

### **Discover and document the biodiversity of our urban spaces!**

Get Started: Download the iNaturalist app and Sign in or sign up for an account.

Now you're ready to make an **observation**. You'll record:

- **1** What did you see?
- **2** When did you see it?
- 3 Where did you see it?
- **4** What is your evidence?
- **5** Save your observation.

#### Who you are

You'll need to make an iNaturalist account and please only post your own personal observations

#### Where you saw it

Record both the coordinates of the encounter as well as their accuracy. You can obscure the location from the public

#### What you saw

Choose a group of organisms like **butterflies** or better yet a specific organism like the **Monarch butterfly**. If you provide evidence you can leave this blank and the **community can help** 

#### When you saw it

Record the date of your encounter, not the date you post it to iNaturalist

#### Evidence of what you saw

By including evidence like a **photo or sound**, the community can help add, improve, or confirm the identification of the organism you encountered. Help the community by taking clear well framed photos, by including multiple photos from different angles

For additional guidance, visit: <u>iNaturalist.org/pages/getting+started</u>

# **Quick Guide: Using the iNaturalist App**

### iPhone App

## Android App

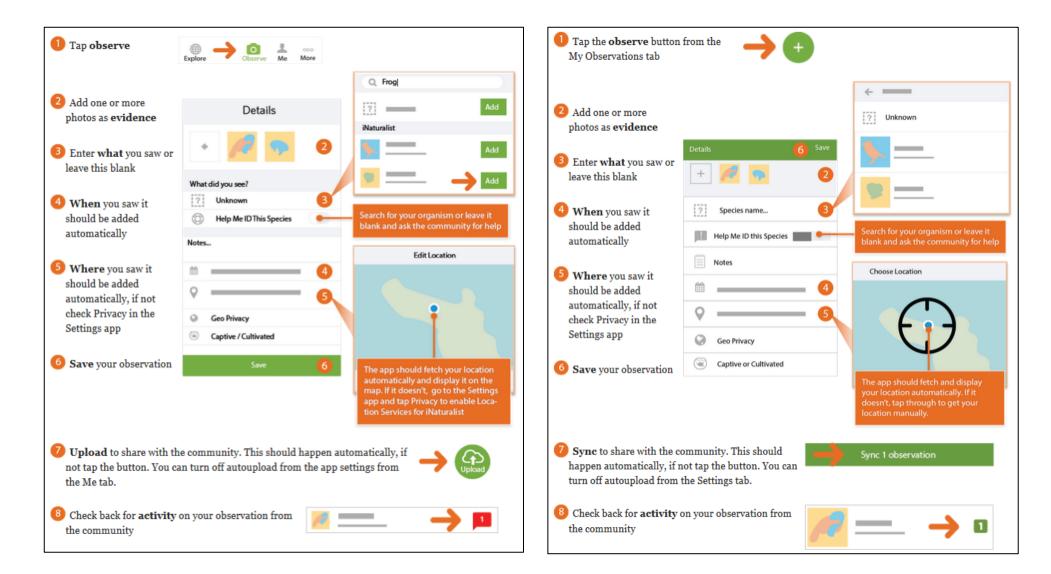